# **Advanced Exercises with Loops**

CS 8: Introduction to Computer Science, Winter 2019
Lecture #9

Ziad Matni, Ph.D.

Dept. of Computer Science, UCSB

## **SHORT Online Class Evaluation**

- You will get an email invitation. Please go to the URL in there and fill out a mid-quarter evaluation.
- This is strictly about Prof. Matni and the class. It is <u>ANONYMOUS</u>
  - I promise to take your feedback seriously, so leave some constructive feedback too!
- Open now and will close tomorrow just before midnight!

If I get at least 85% participation, <u>EVERYONE</u> gets +2 pts on the midterm #1 exam score!

## Administrative

- Please note that next Monday (2/18) is a Uni. Holiday
- Hw05 due next week Wednesday (2/20)
- Lab05 starts tomorrow (is due Monday 2/18)
- Midterm Exam #1 grades will be posted on Wednesday
- Online class evaluation due on Tuesday by midnight

# Lecture Outline

Loops with Turtle

Nested Loops

Accumulated Loops

# More Drawing Abstraction

Drawing any regular polygon using Turtle and loops!

```
def drawPolygon(myTurtle, sideLength, numSides):
    turnAngle = 360 / numSides
    for i in range(numSides):
        myTurtle.forward(sideLength)
        myTurtle.right(turnAngle)
```

2/10/19 Matni, CS8, Wi19 5

# Simpler Drawing By Repetition

Drawing a spiral using Turtle and loops!

```
def drawSpiral(myTurtle, maxSide):
    for sideLength in range(1, maxSide+1, 5):
        myTurtle.forward(sideLength)
        myTurtle.right(90)
```

# **Nested Loops**

What would this do?

```
listX = [ [1, 2, 3], [4, 5, 6], [7, 8, 9] ]
for i in listX:
    for j in i:
        print(j)
```

# **Exercises with Nested Loops**

```
def drawRectangle(width, height):
""" print a rectangle with given width
   and height using the character *
    (instead of turtle)

For example drawRectangle(5,3)
   should print
   *****
   *****
   *****
```

Let's try it out!

# **Exercises with Nested Loops**

```
def drawRectangle(width, height):
    for w in range(width):
        for h in range(height):
            print("*")
        print("")
```

#### PLEASE NOTE THE INDENTATIONS!!!!

2/10/19 Matni, CS8, Wi19

# Applying while

### Example of an Accumulated Sum

**Unlimited data entry** (please note corrections from last week's slides)

- Useful for "accumulating" something while going through a collection.
- Finish this function:

```
def countElements(MyL):
    """ returns the number of elements in list MyL """
```

- Useful for "accumulating" something while going through a collection.
- Finish this function:

```
def countElements(MyL):
    """ returns the number of elements in list MyL """
    sum = 0
    for item in MyL:
        sum = sum + 1
    return sum
```

# **Accumulation Operators**

#### • Instead of:

$$X = X + 6$$

Or

$$Y = Y * 9$$

Or

$$Z = Z / 5$$

### You can do:

$$X += 6$$

Or

$$Y *= 9$$

Or

$$Z /= 5$$

- Useful for "accumulating" something while going through a collection.
- Finish this function:

```
def countOddNumbers(lst):
    """ returns the number of odd numbers in lst """
```

Useful for "accumulating" something while going through a collection.

```
• Finish this function:
def countOddNumbers(lst):
    """ returns the number of odd numbers in lst """
    oddItems = 0
    for item in MyL:
        if item % 2 == 1:
        oddItems += 1
    return oddItems
```

- Useful for "accumulating" something while going through a collection.
- Finish this function:

```
def countWords(sentence):
    """ returns the number of words in the string sentence """
```

### YOUR TO-DOs

- ☐ Start Lab5 (lab tomorrow; turn it in by Monday, 2/18)
- ☐ Start HW5 (due on Wednesday, 2/20)
- ☐ Make a playlist of songs that make you feel good

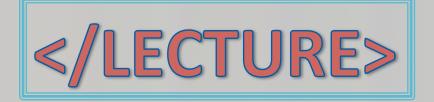